## PROCEDURES, FUNCTIONS AND CONTROL **STRUCTURES**

Any questions?

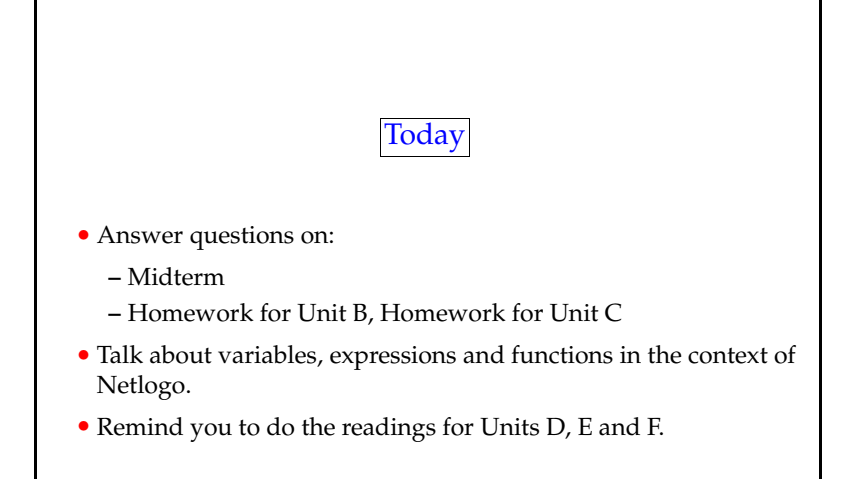

cis1.0-fall2006-parsons-lectE4 <sup>2</sup>

Functions (first time)

- Functions are bits of program that generate *values*.
- Since they generate values, it is natural that we use them along with assignment.
- We use functions as <sup>a</sup> way to ge<sup>t</sup> *abstraction*.
- You can think of abstraction as "hiding the detail".
- Rather than writing out the Netlogo code for generating <sup>a</sup> random number every time that we want one, we just call random.
- random is provided by the folk who wrote Netlogo, but you can also write your own functions.

cis1.0-fall2006-parsons-lectE4 <sup>4</sup>

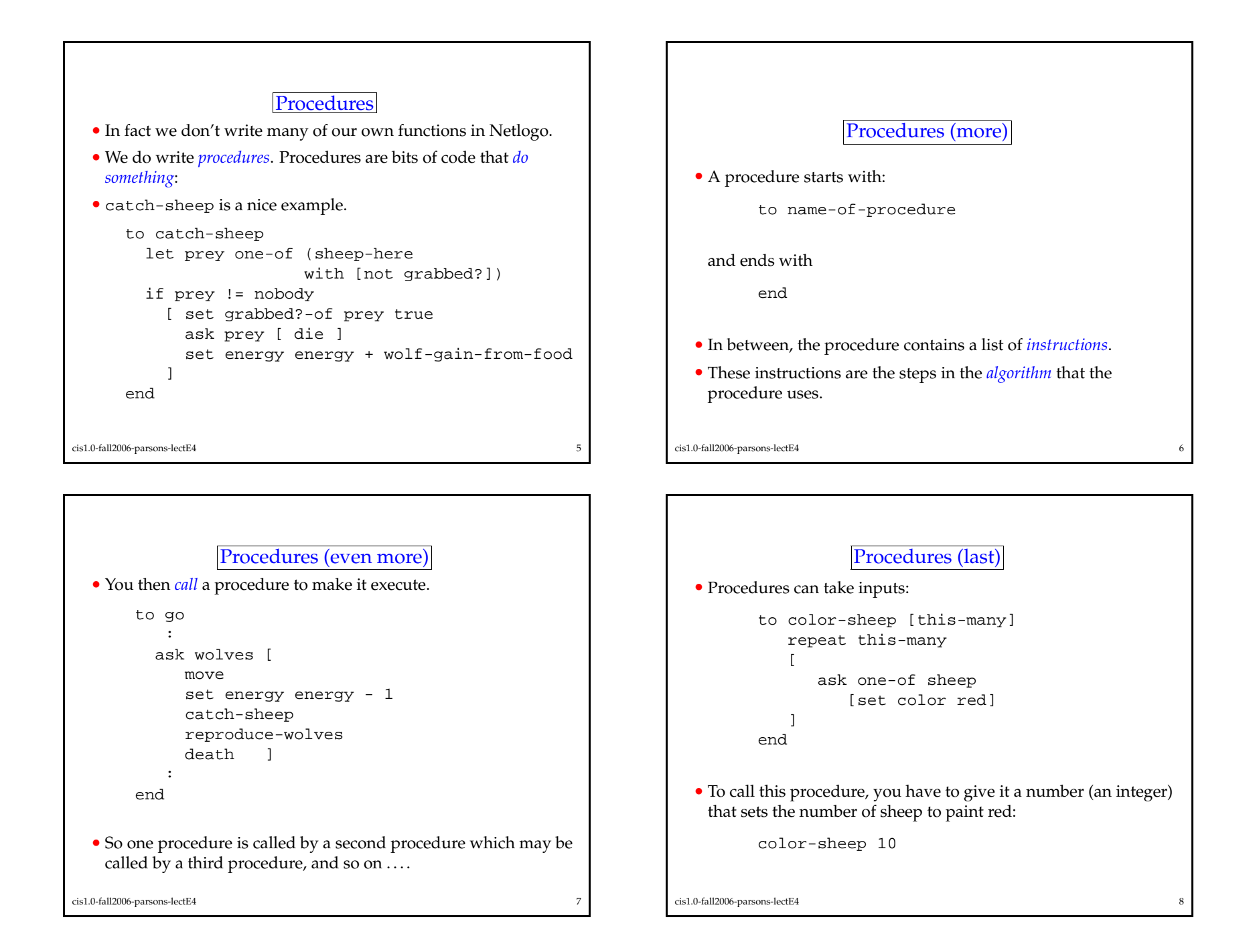

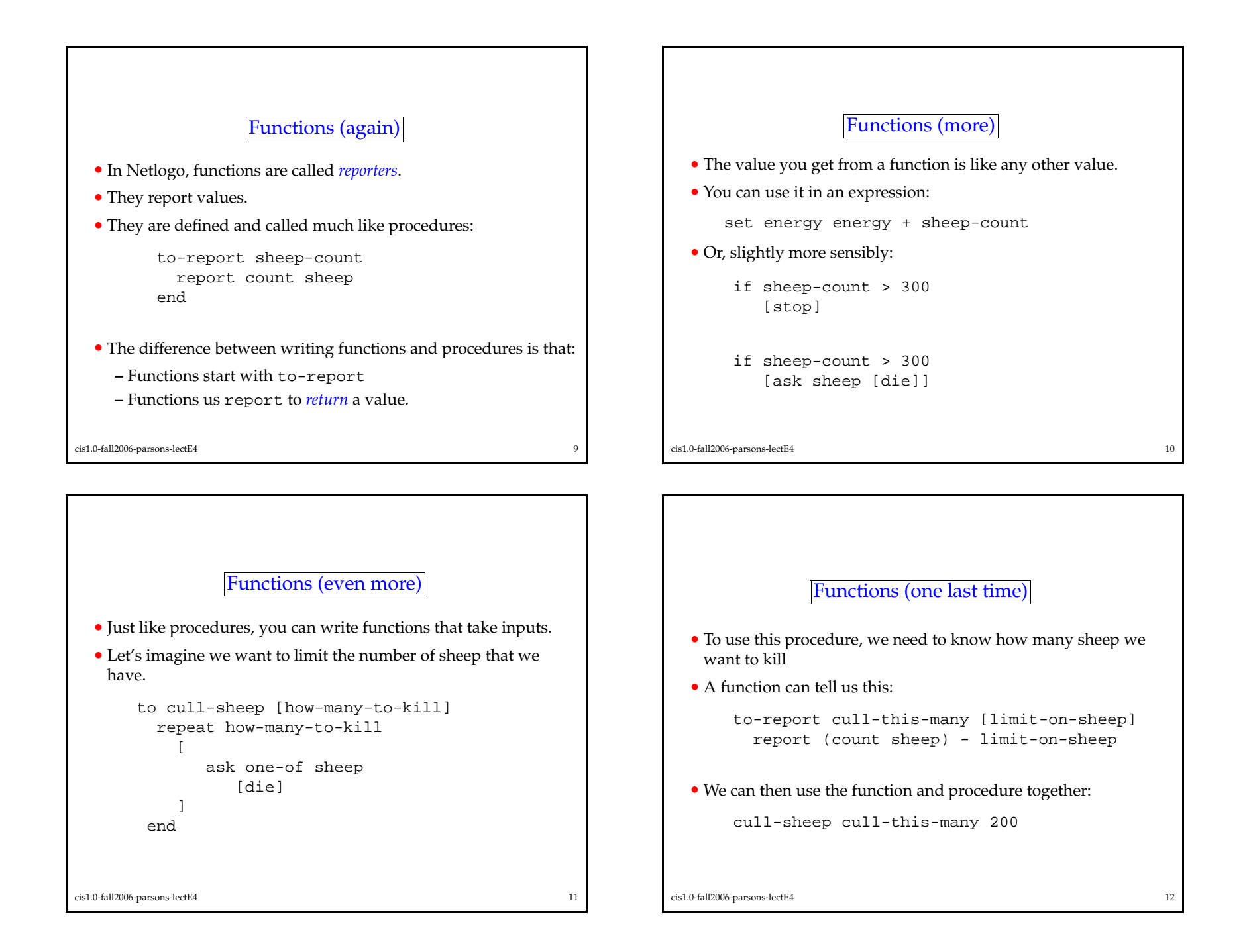

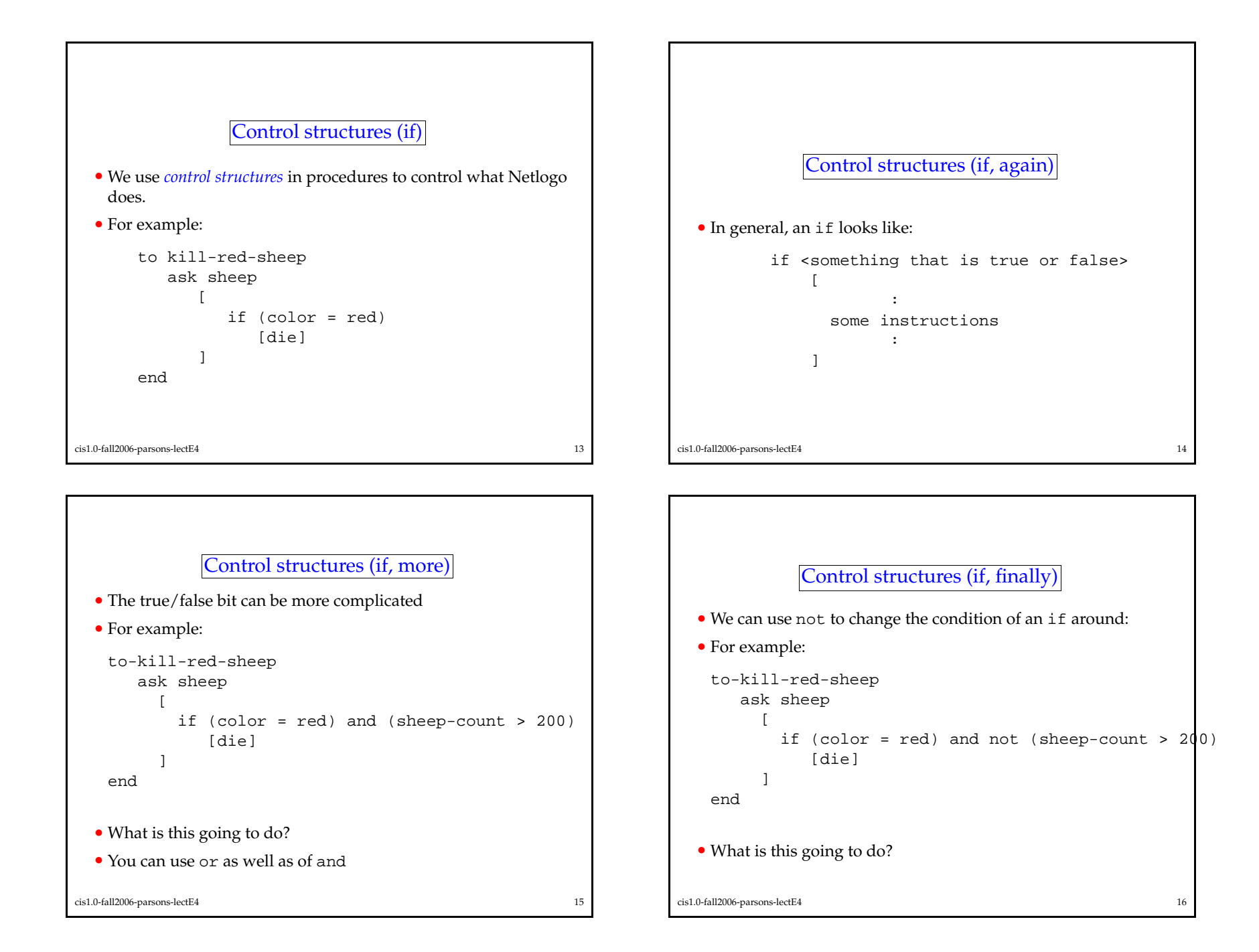

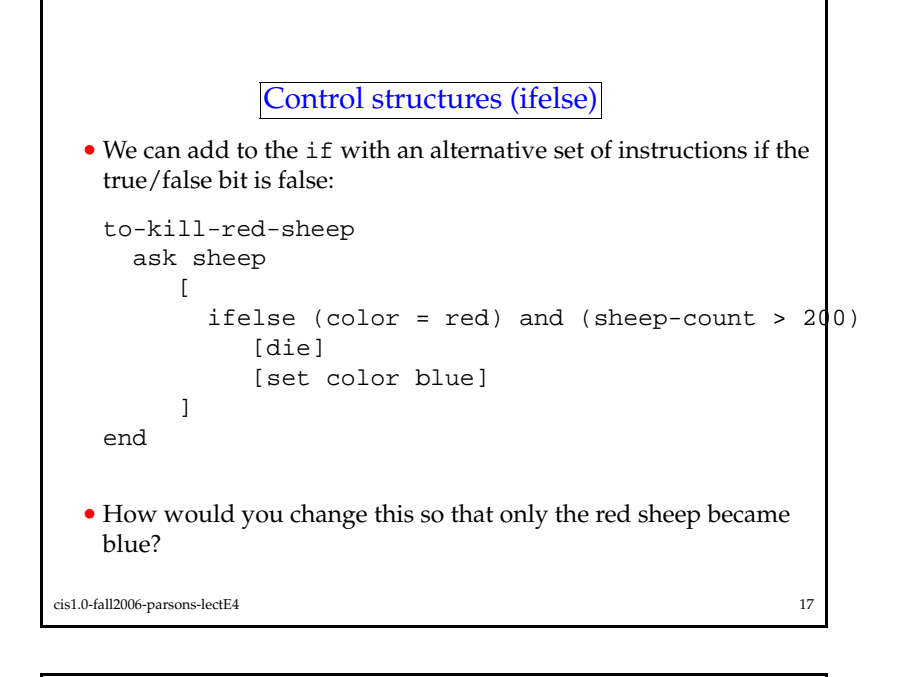

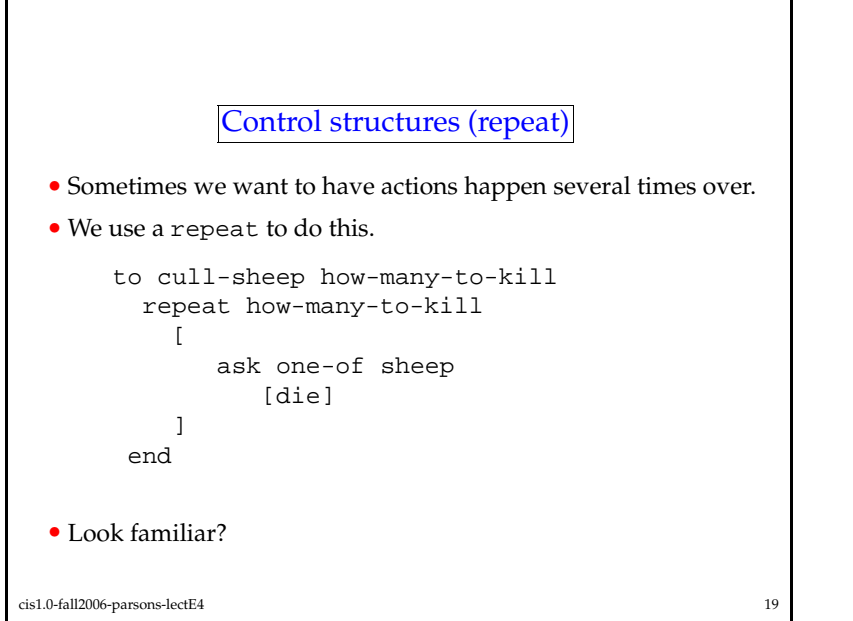

```
Control structures (nested if)
  • We can put one if "inside" another:
   to-kill-red-sheep
      ask sheep
         \sqrt{ }if (color = red)
               \lceilifelse (sheep-count > 200)
                      [die]
                     [set color blue]
               ]
         ]
   end• Now, if there are less than 200 sheep, the red ones will turn blue.
cis1.0-fall2006-parsons-lectE4 18
```

```
Control structures (repeat, repeated)
  • In general, an repeat looks like:
         repeat <however many times you want>
             \sqrt{ }:some instructions
                     :]
cis1.0-fall2006-parsons-lectE4 20
```
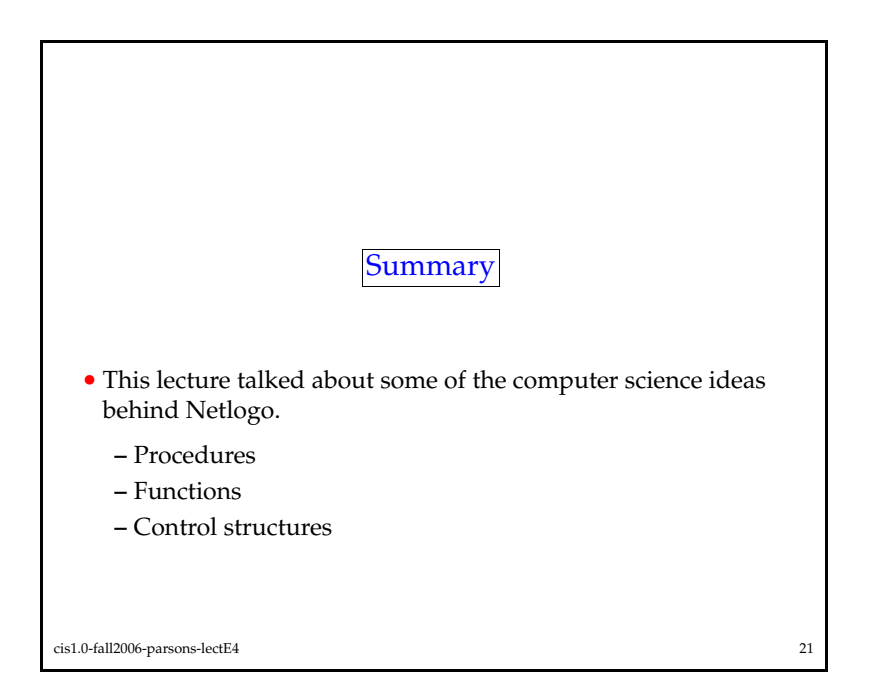